## GEOPLAN : Pour utiliser en classe en Lycée

Le travail proposé ici permet, par le biais des commandes, de manipuler devant les élèves la figure construite préalablement, en montrant ou en cachant certains éléments par un simple appui sur des touches du clavier.

Cette méthode permet de ne pas introduire lors de l'utilisation en classe d'élément « distracteur » et de rester concentré sur le problème mathématique étudié.

## **Exercice 1.**

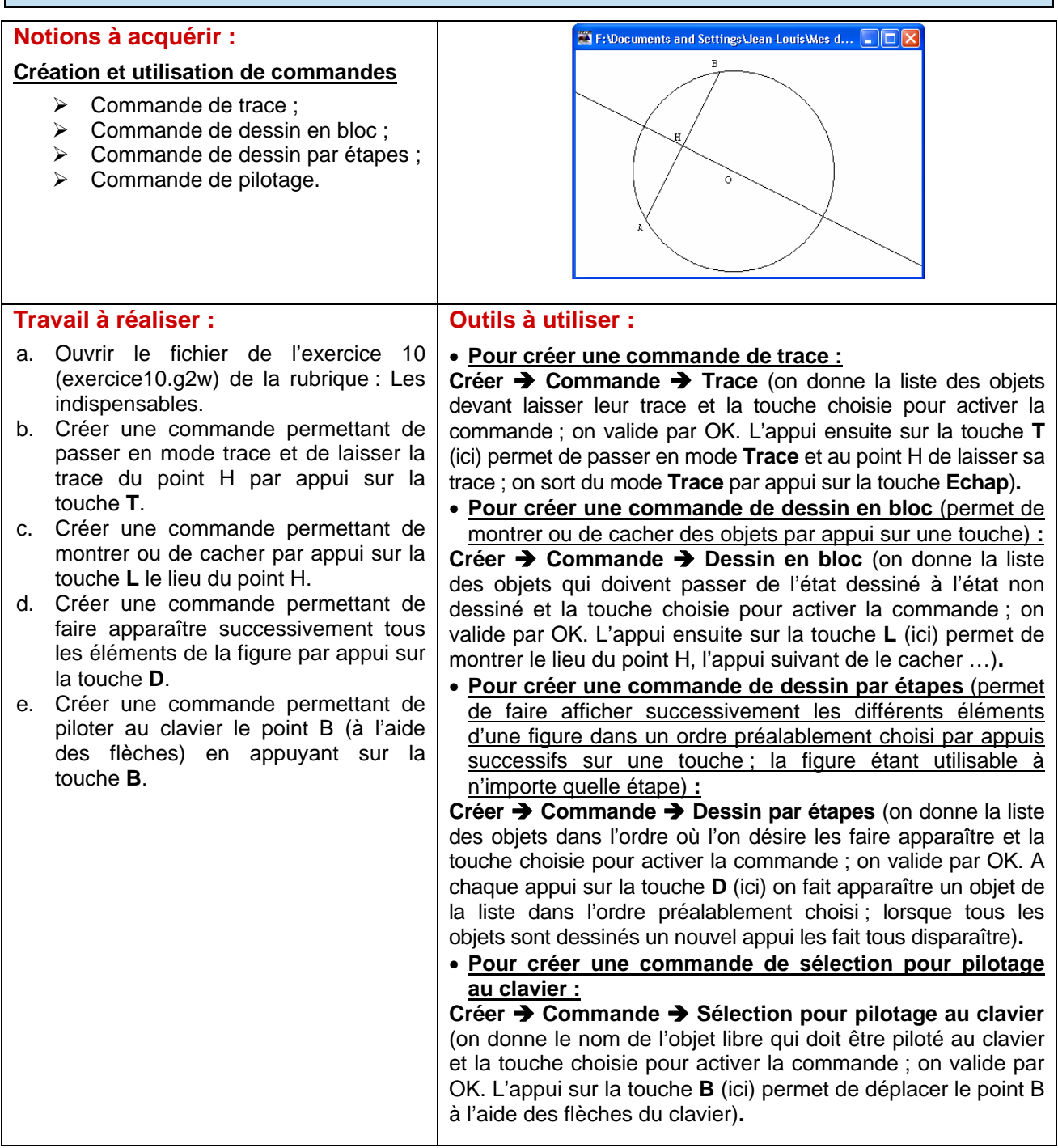